### Headless SEO 8 steps to survival

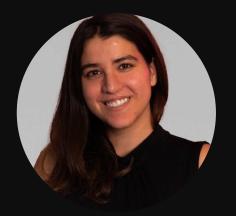

### So, about SEO...

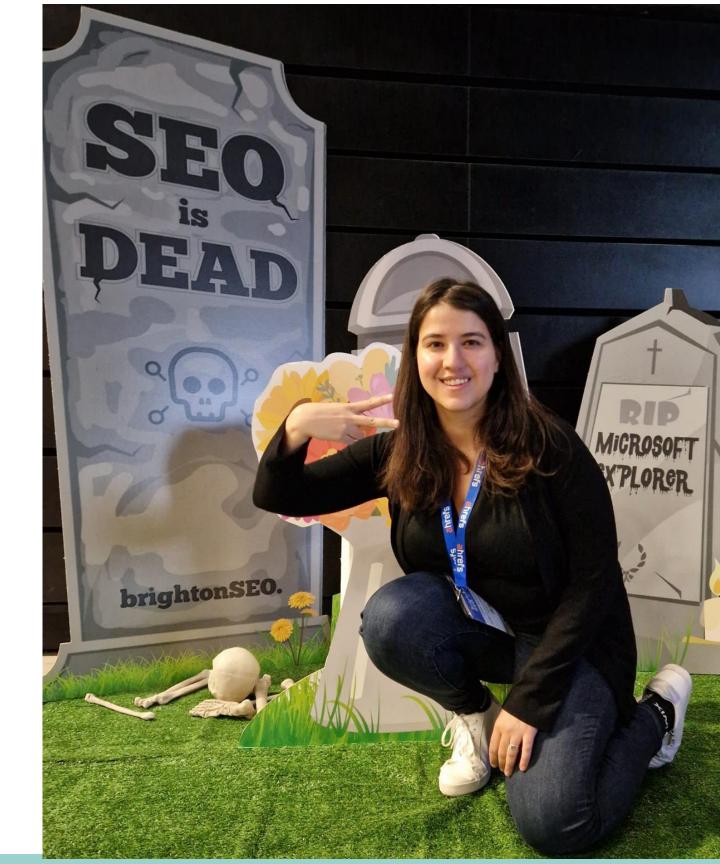

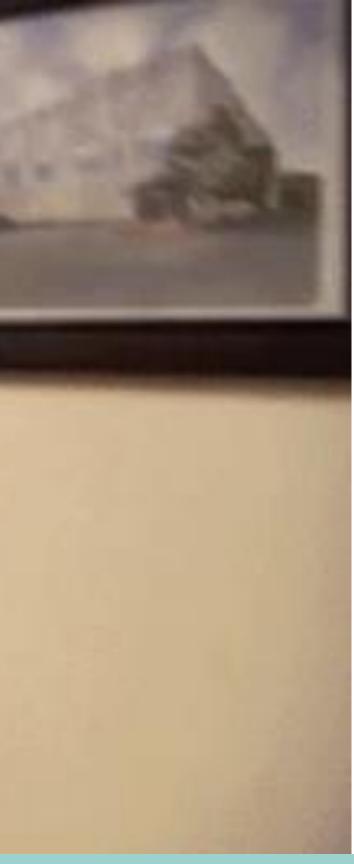

### Recognise this man?

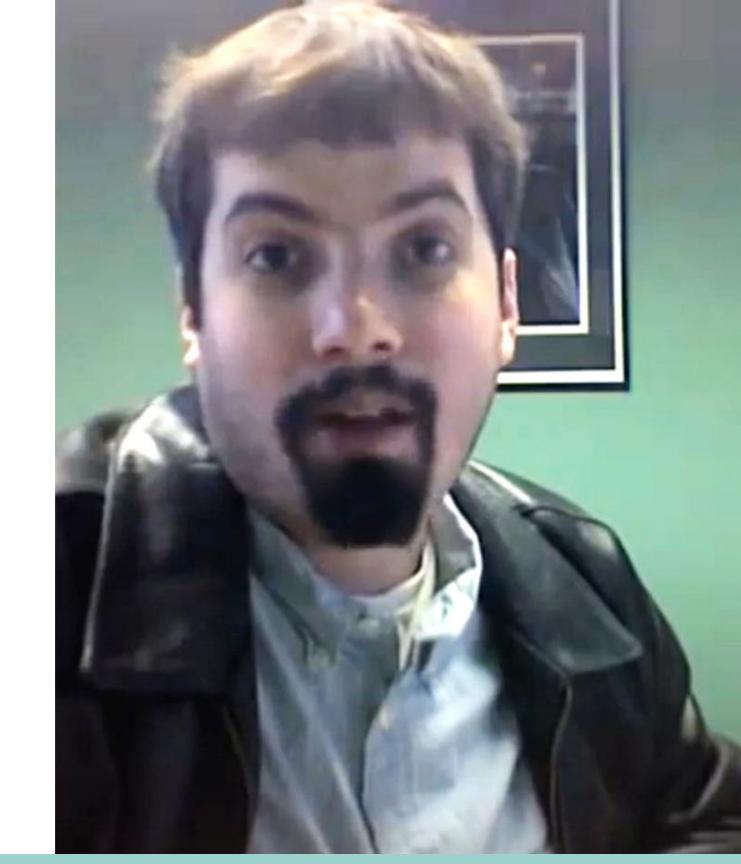

### 20 years later...

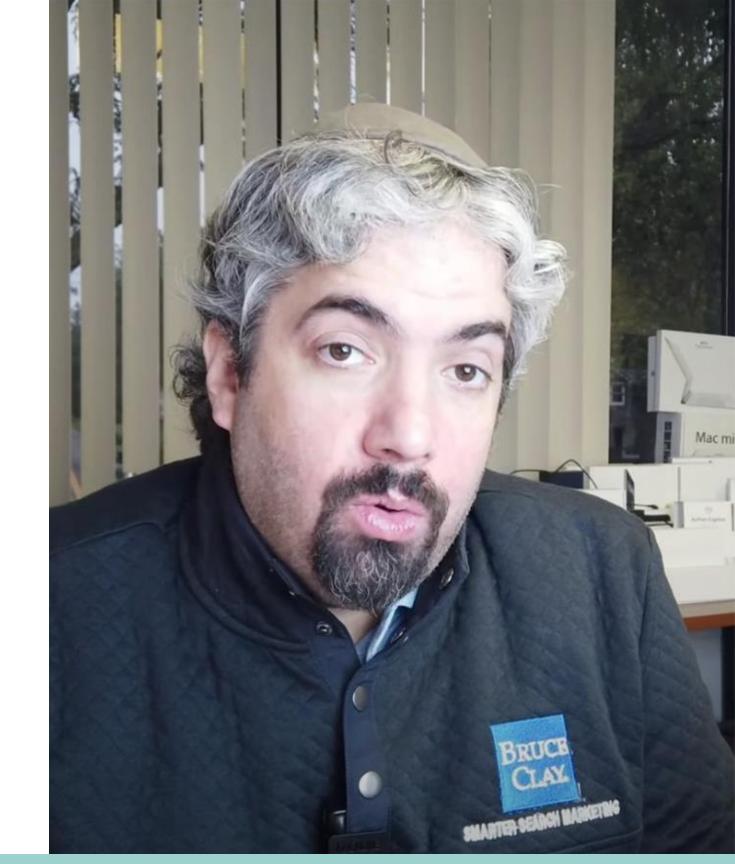

### What is **headless** SEO?

### **Headless SEO**

[noun] 'hedlis es i: au

Headless SEO refers to the unique processes required to optimise content for search using a headless CMS.

### First, what is a headless CMS?

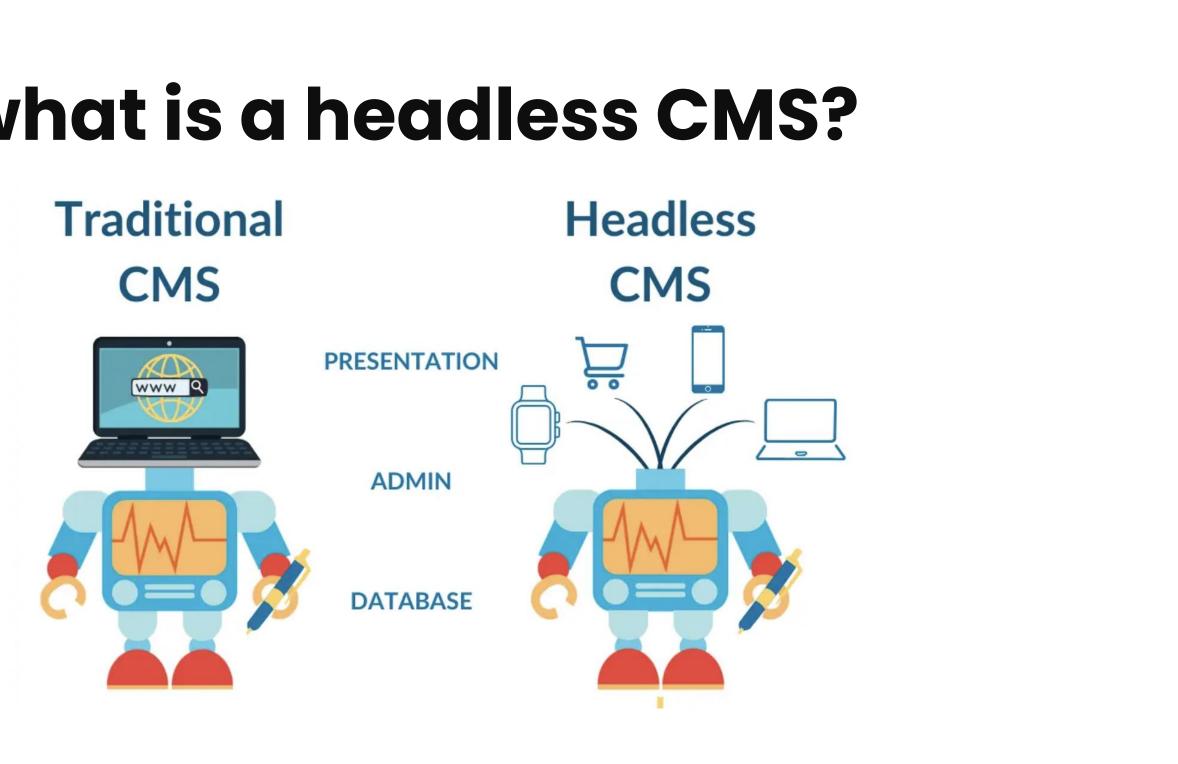

### Challenges: SEO-Dev relations need to level up

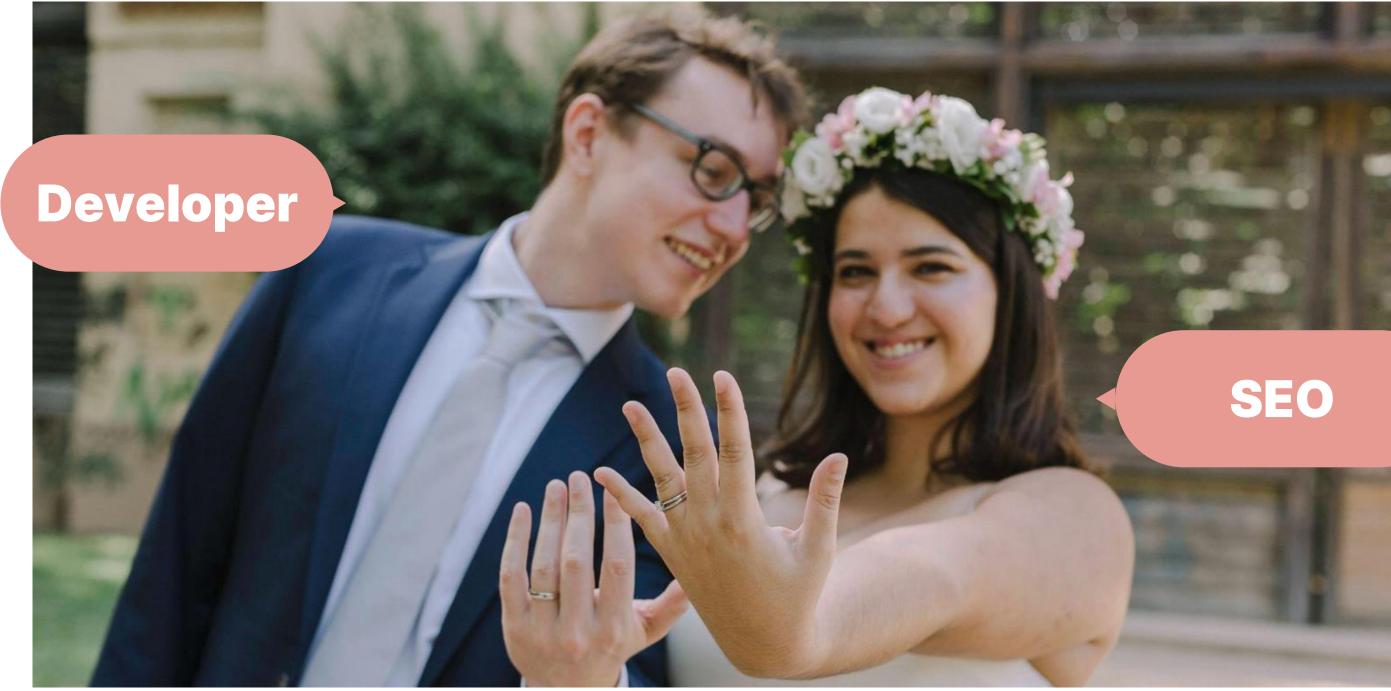

## How is headless SEO different?

# Headless SEO starts with content modelling

"Content modelling is the process of defining the types of content needed, the attributes of each one, and the relationships between them."

**Carrie Hane** 

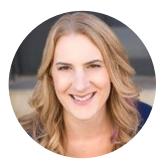

"Content modelling is the process of defining the **types** of content needed, the **attributes** of each one, and the **relationships** between them."

**Carrie Hane** 

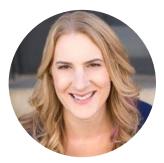

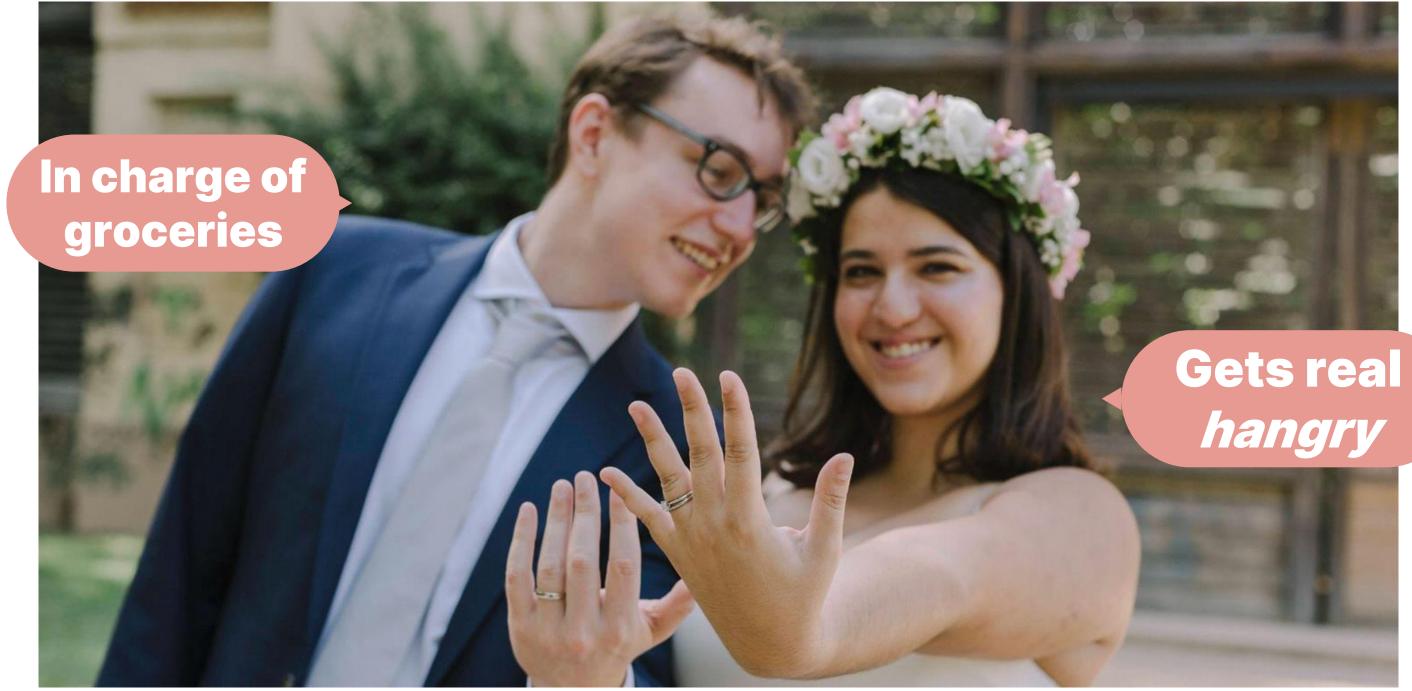

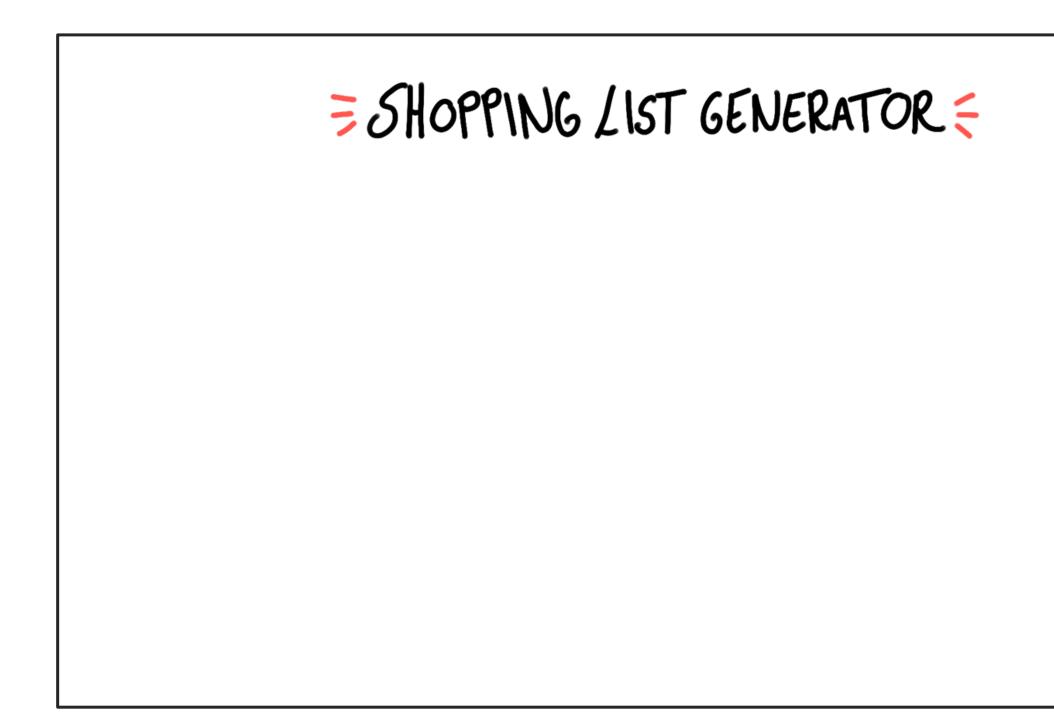

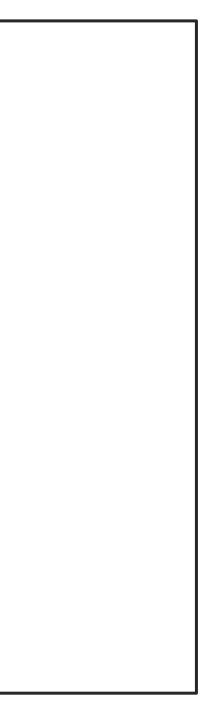

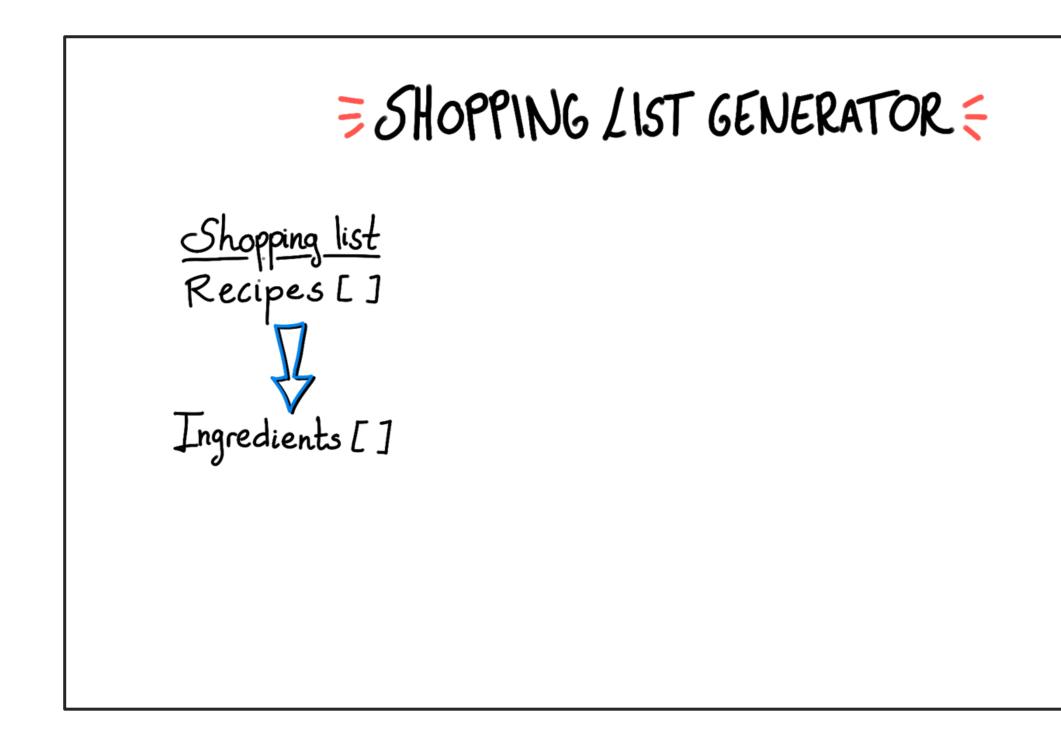

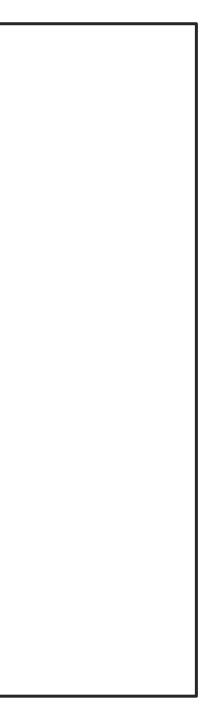

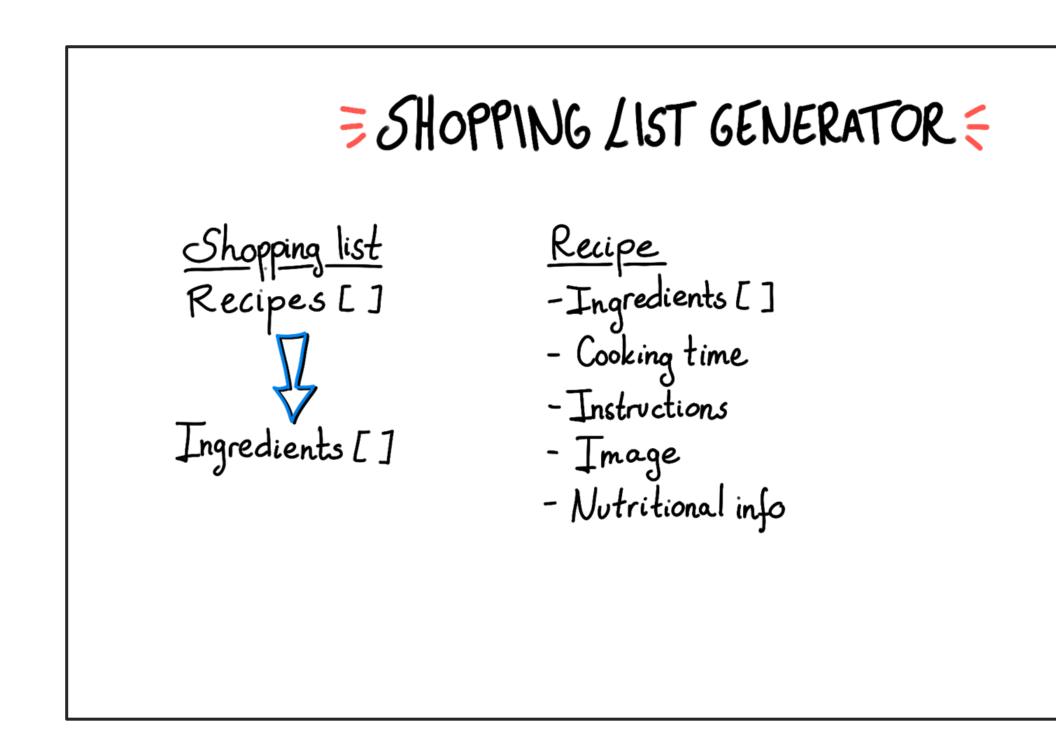

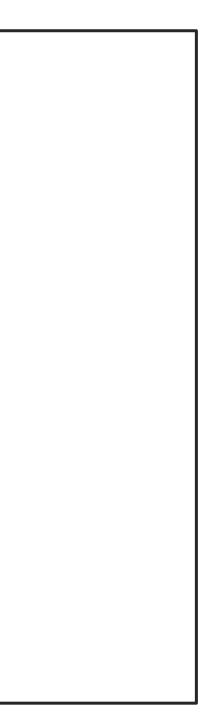

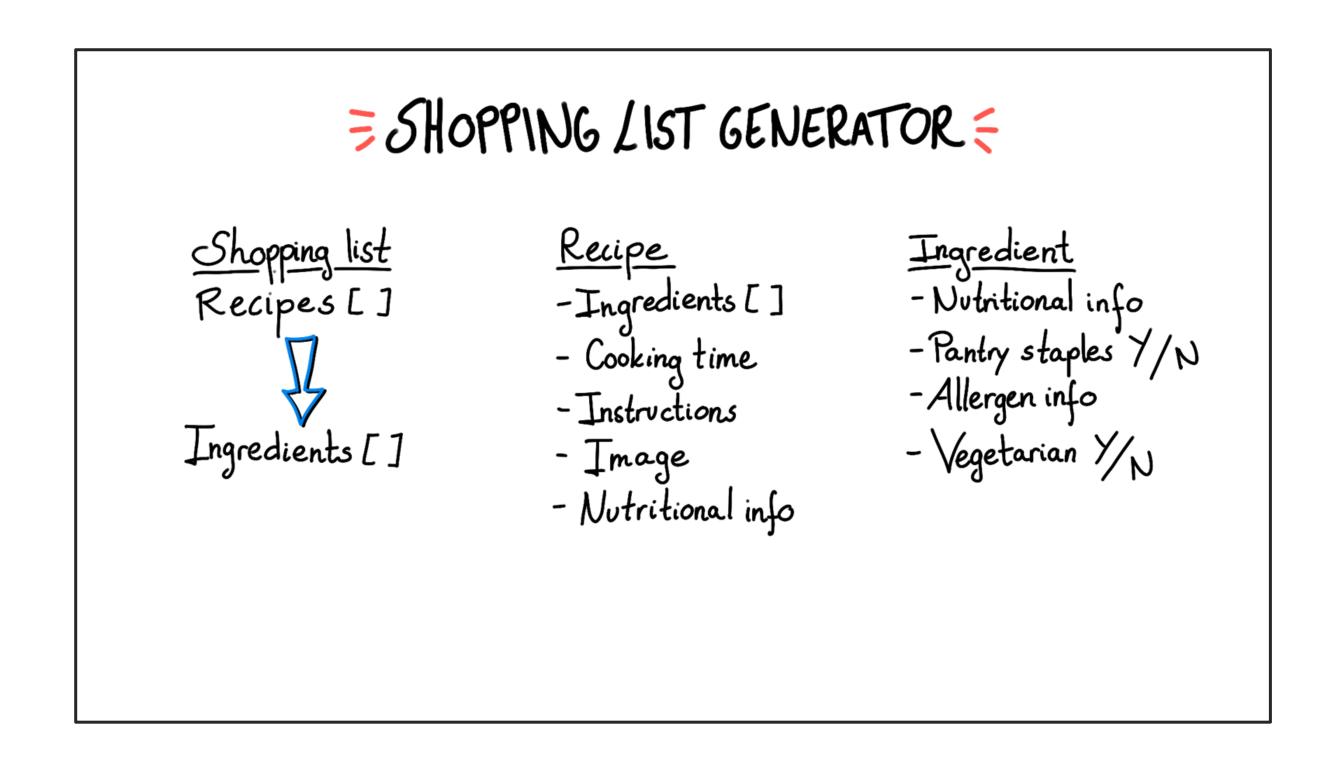

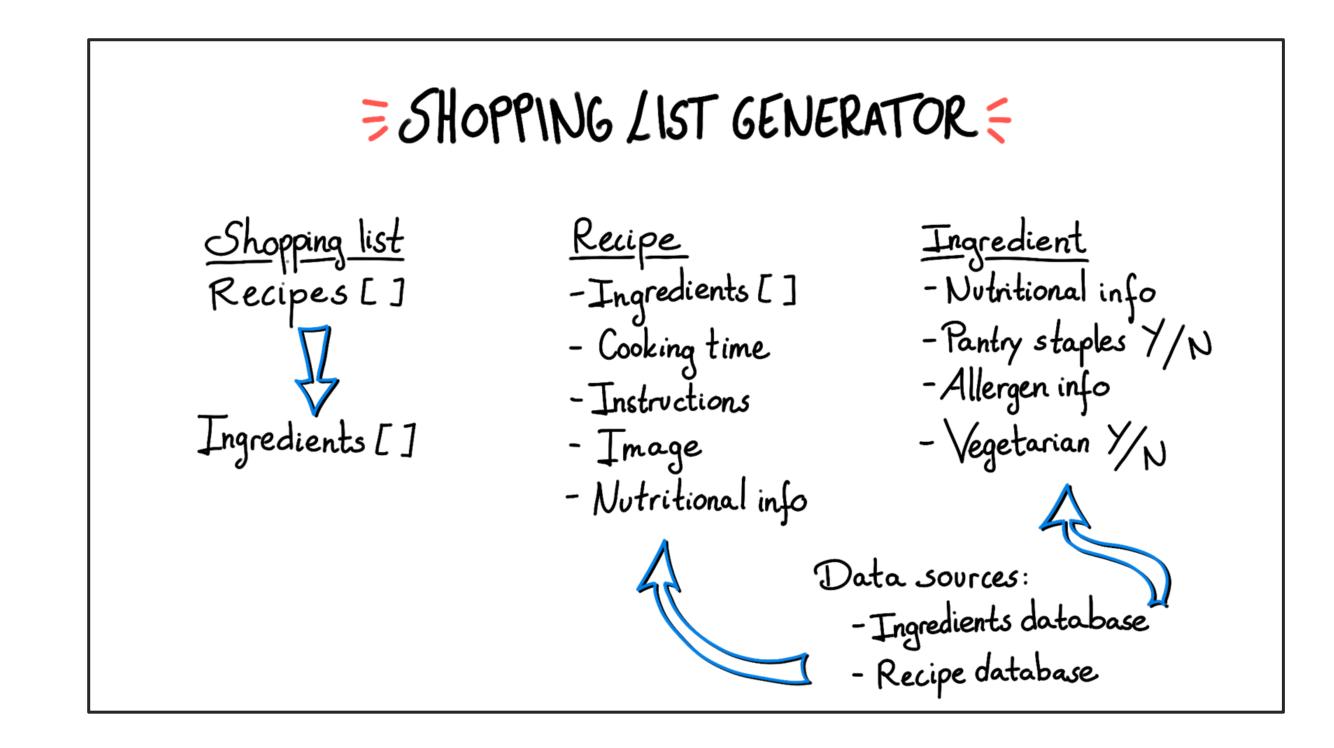

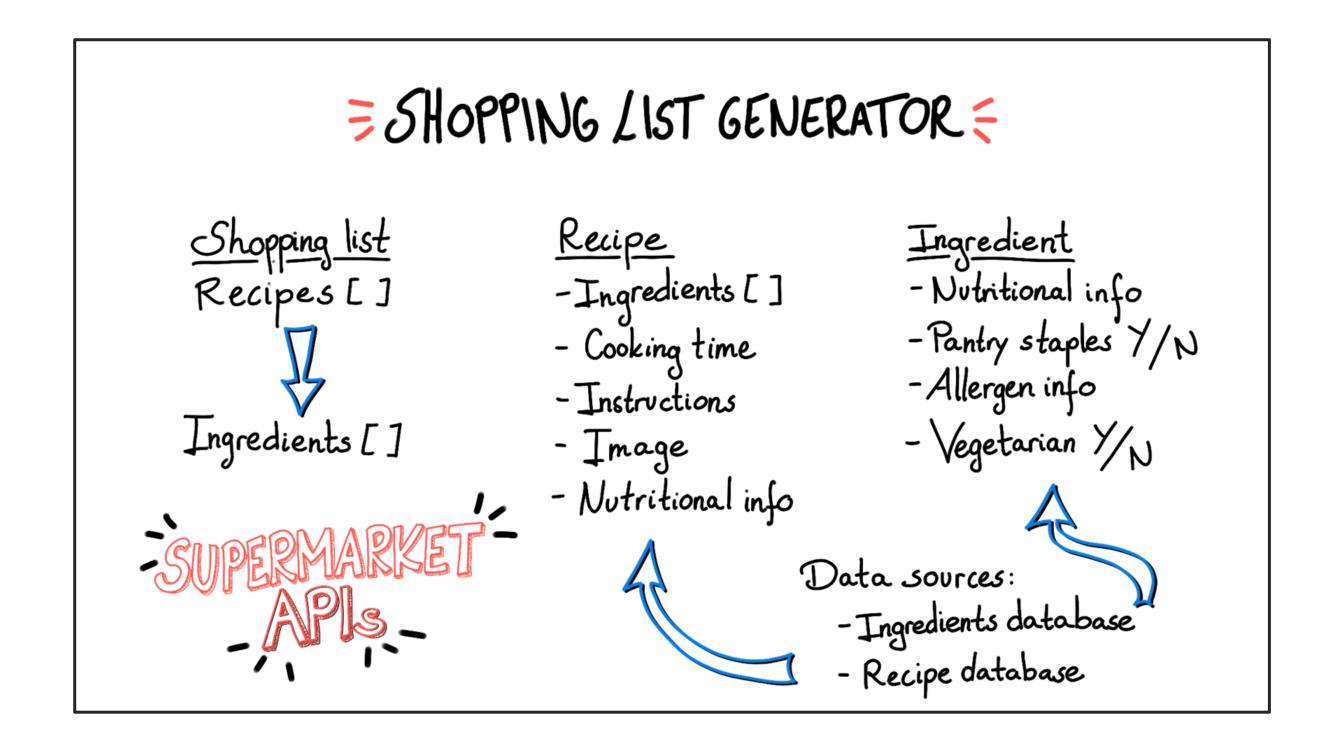

### Advantage: Adding structured data is easier

### **Omnichannel content distribution**

### Search behaviour is changing

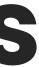

SEARCH

### Go beyond the search box: Introducing multisearch

Apr 07, 2022 · 2 min read **Belinda Zeng** В Product Manager, Search 741 800 BBB 741 100 0 0 0 741 800 mmm 800 . . . ľ 800 B B B + Add to your search + ------Add to your search green x 1.5815 ÷ Google Visual matches Visual matches 1 00. Q. Search. greeni epeppermintpockatakint Minerva

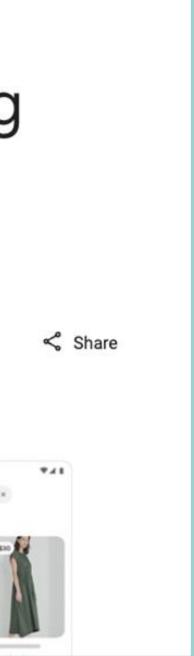

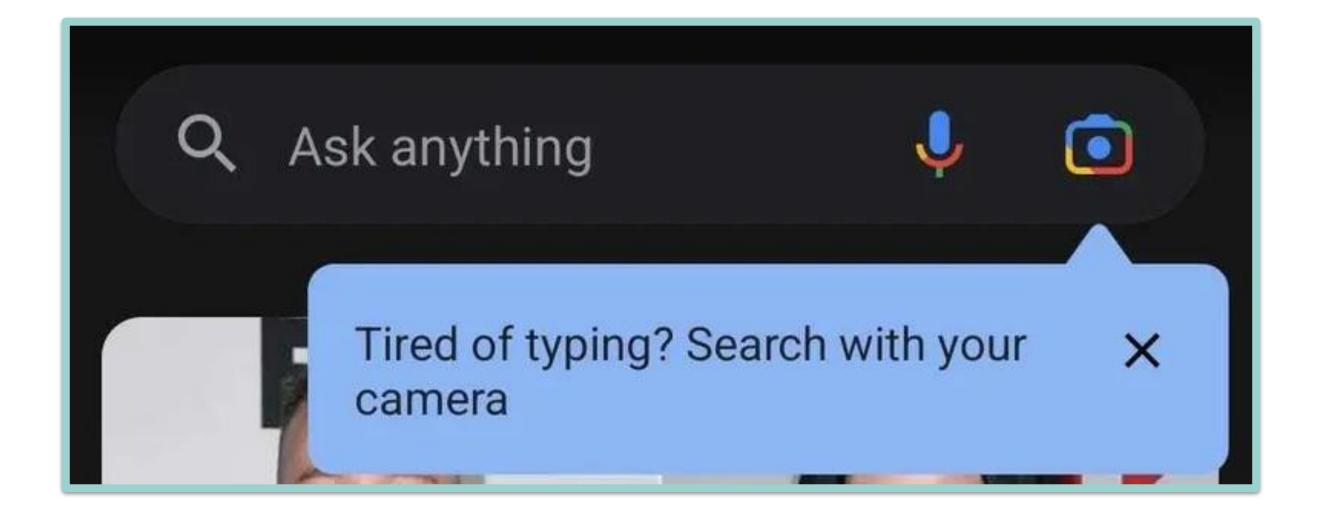

### "People now use Lens for **12 billion visual searches a month** — a 4x increase in just two years."

### Google exec suggests Instagram and TikTok are eating into Google's core products, Search and Maps

Sarah Perez @sarahintampa / 10:57 PM GMT+1 • July 12, 2022

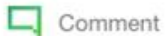

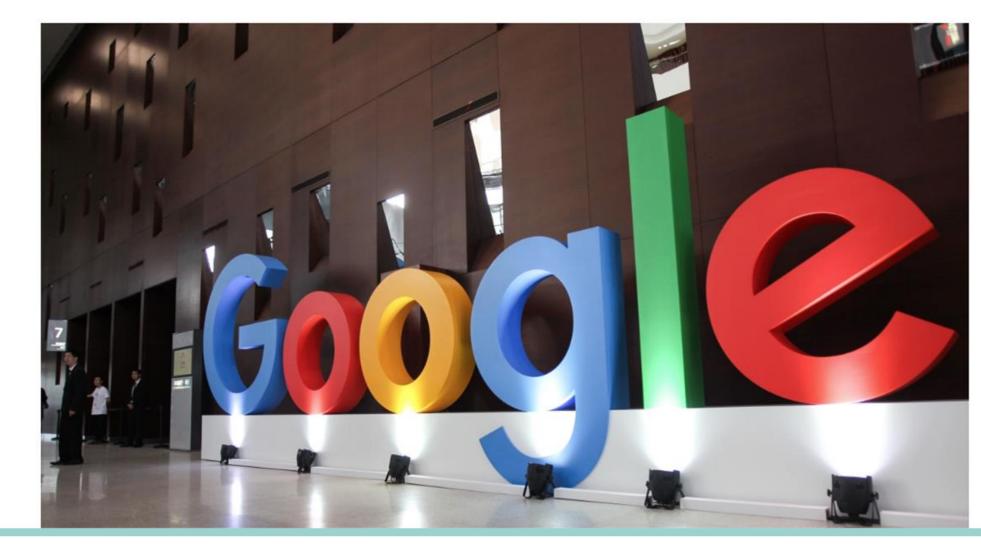

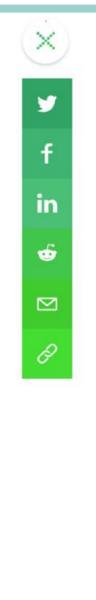

### **Content reusability** becomes key for SEO

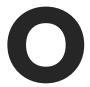

### Tiktok integrations

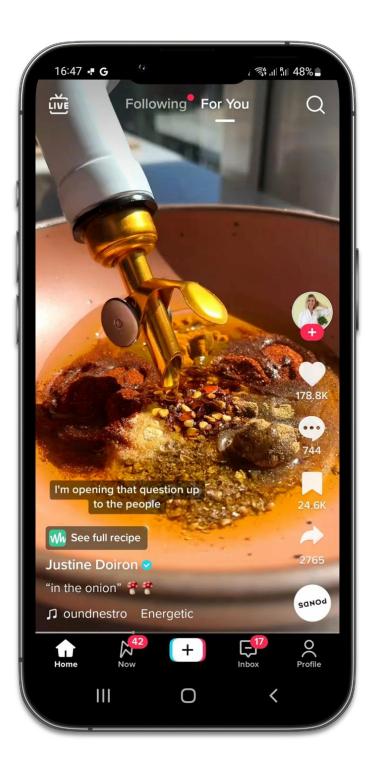

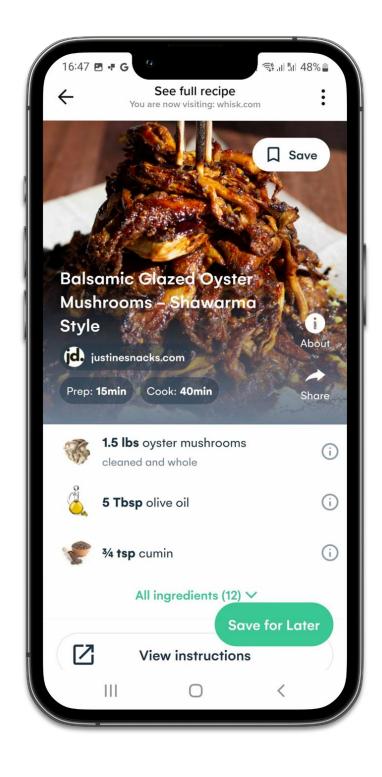

### Inconsistent content damages your brand

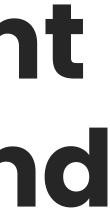

### No guardrails or plugins

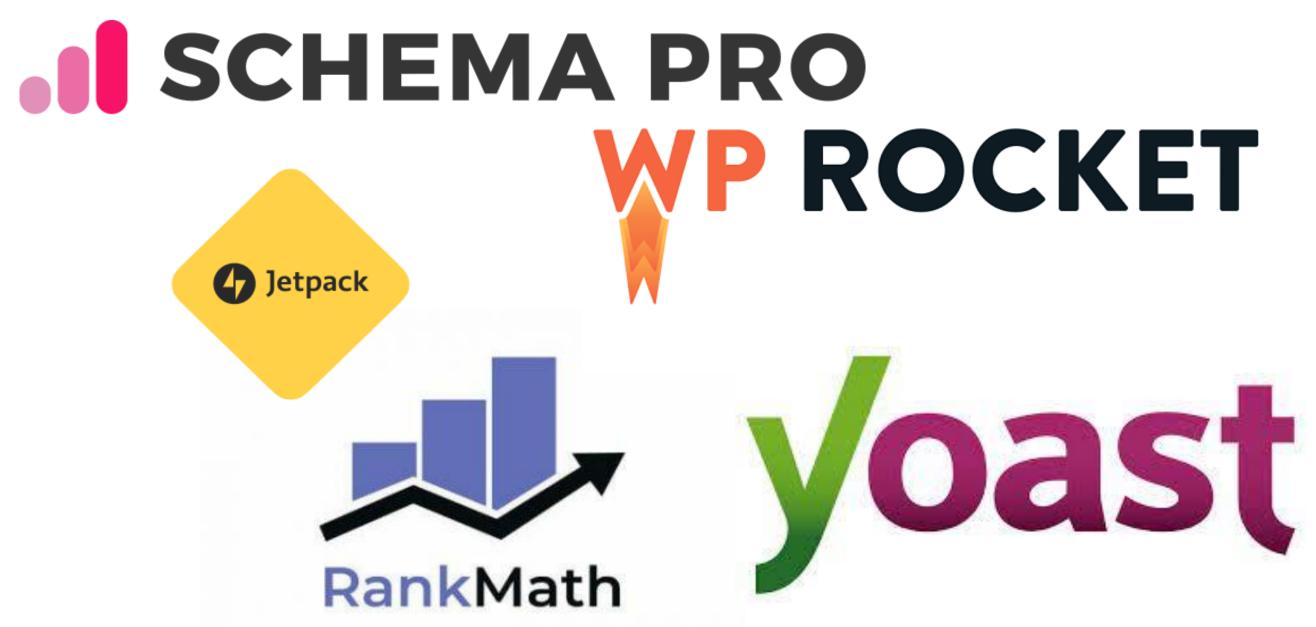

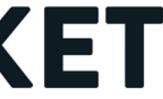

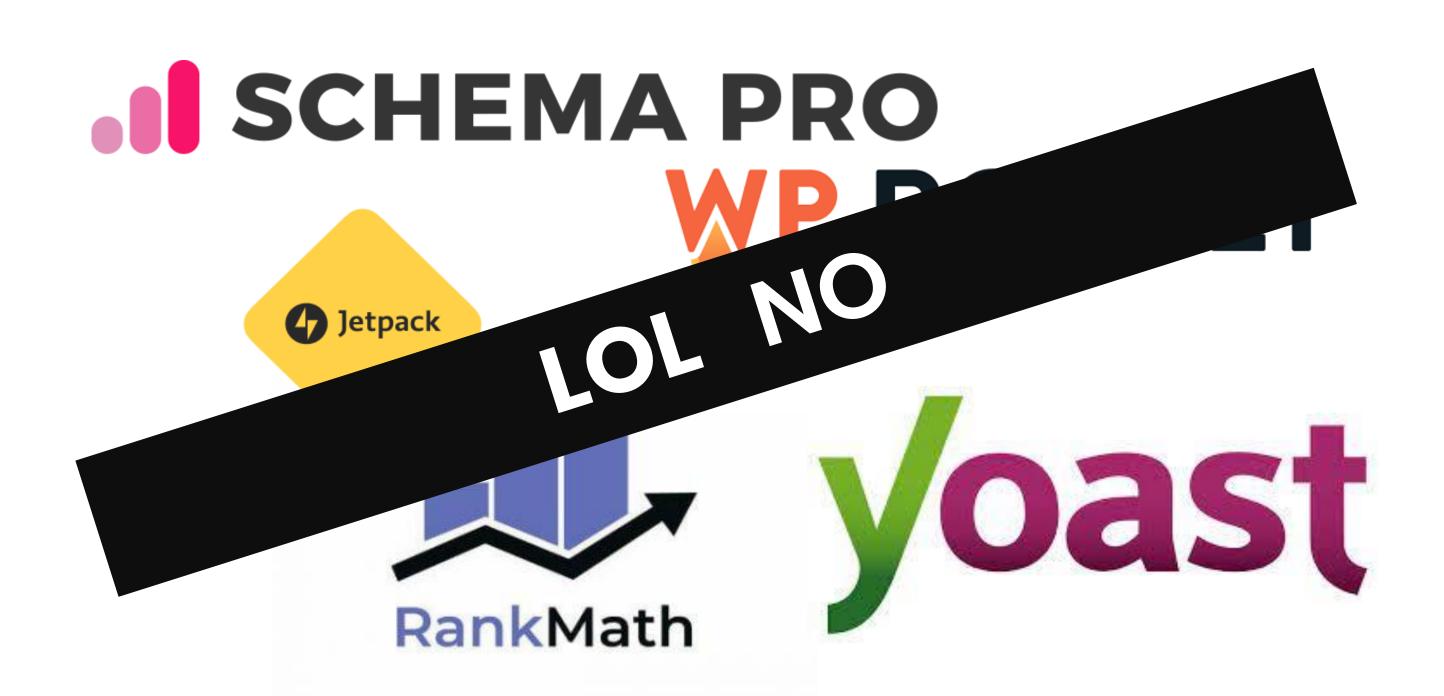

### **Headless CMSes are** built for composability

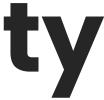

# Think of connecting systems though an API

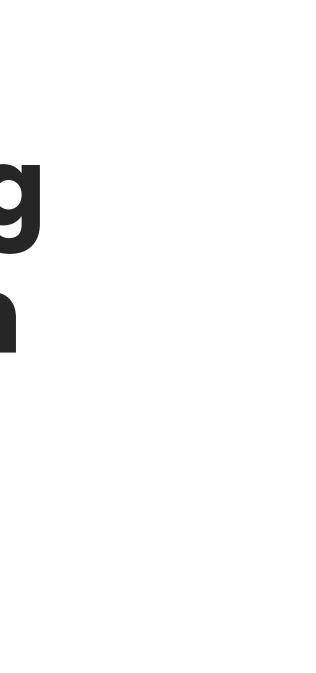

### Is headless better for SEO?

Lidia Infante @LidiaInfanteM

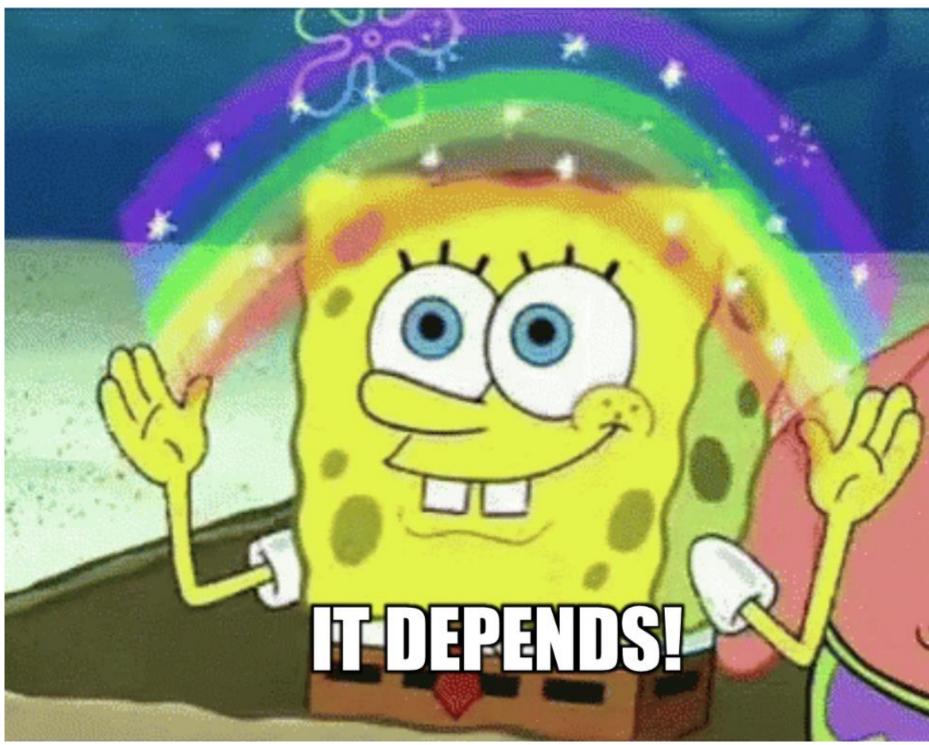

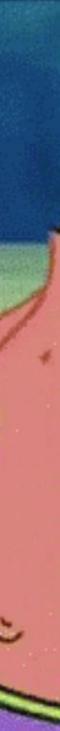

#### Challenge: **No technical** guardrails

#### Advantage: Fewer limitations

#### **Content reuse across** chanels

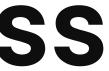

### **Complex international SEO setups**

#### Large e-commerce sites

#### Surviving headless SEO An 8-steps checklist

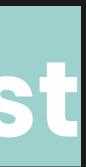

#### Pro tip: Audit the admin layer and the front end separately

#### **Request an editable** slug field

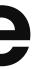

## **Provide a pleasant editing experience**

#### Users enjoy a Wordlike interface

#### Edit and signpost the **CMS to avoid errors**

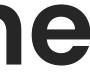

### Include indexing control

#### Pro tip: Limit what users can change the meta robots tag

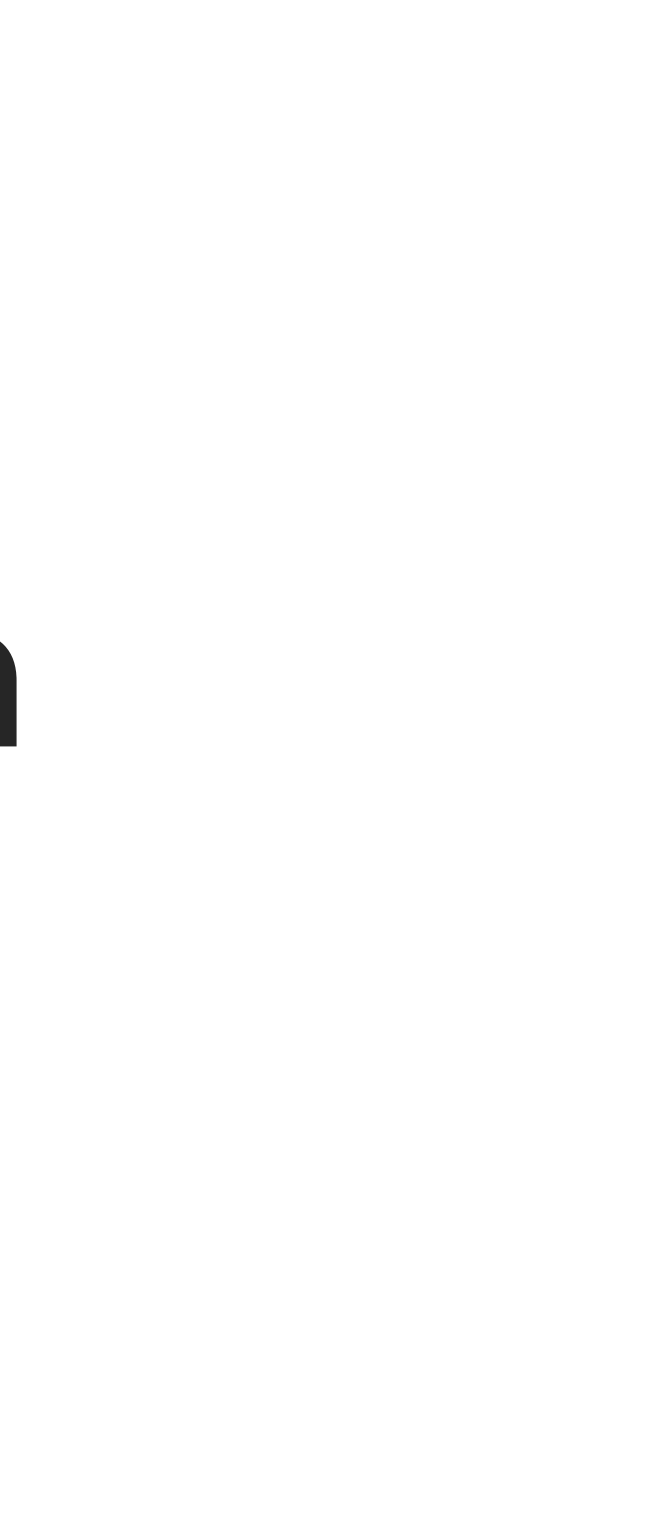

### Check all the key meta tags

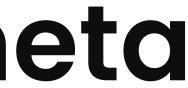

#### You'll have to put the head in headless

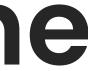

#### Check for: • Title

- Meta description
- Meta robots
- Language tags
- Viewport
- Open Graph tags

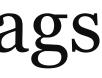

#### Advantage: You can include validation rules

### Set out rules for canonical URLs

#### Use absolute URLs, including domain & protocol

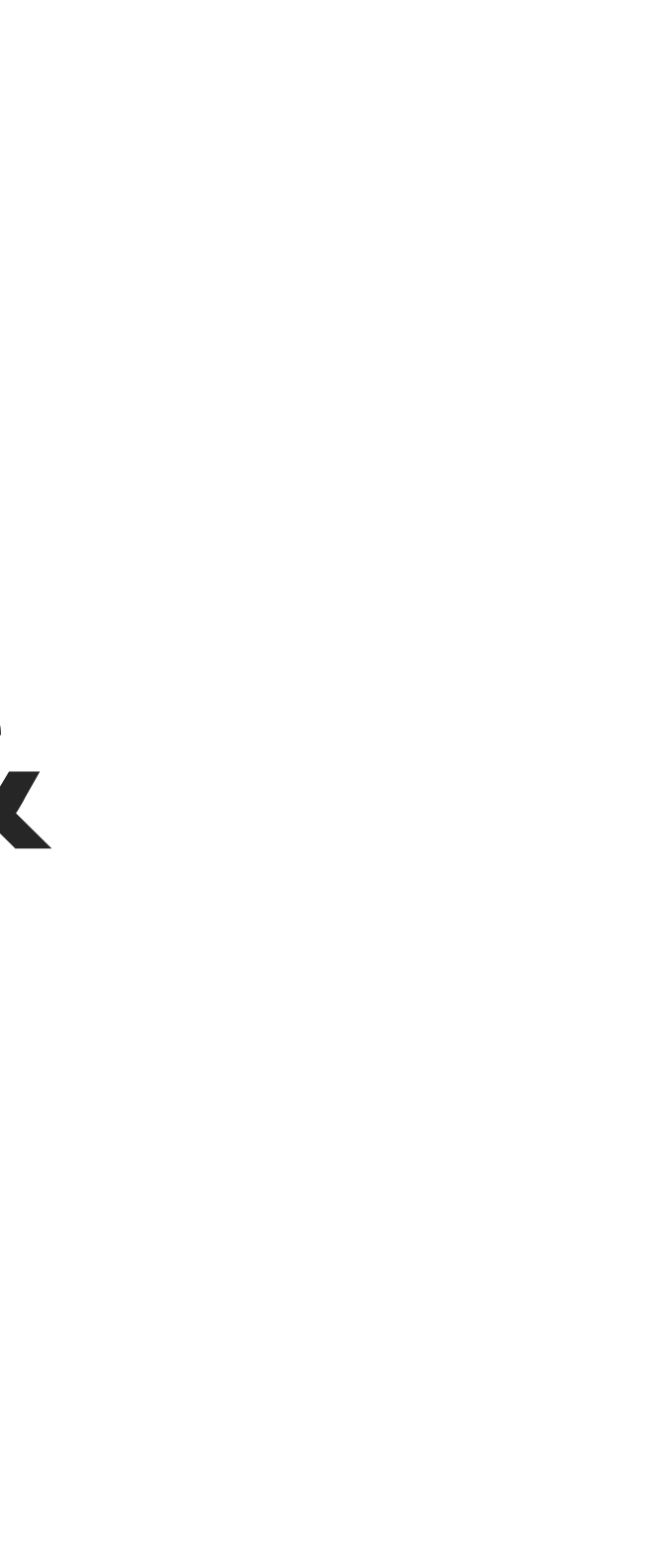

## Define only one canonical per page

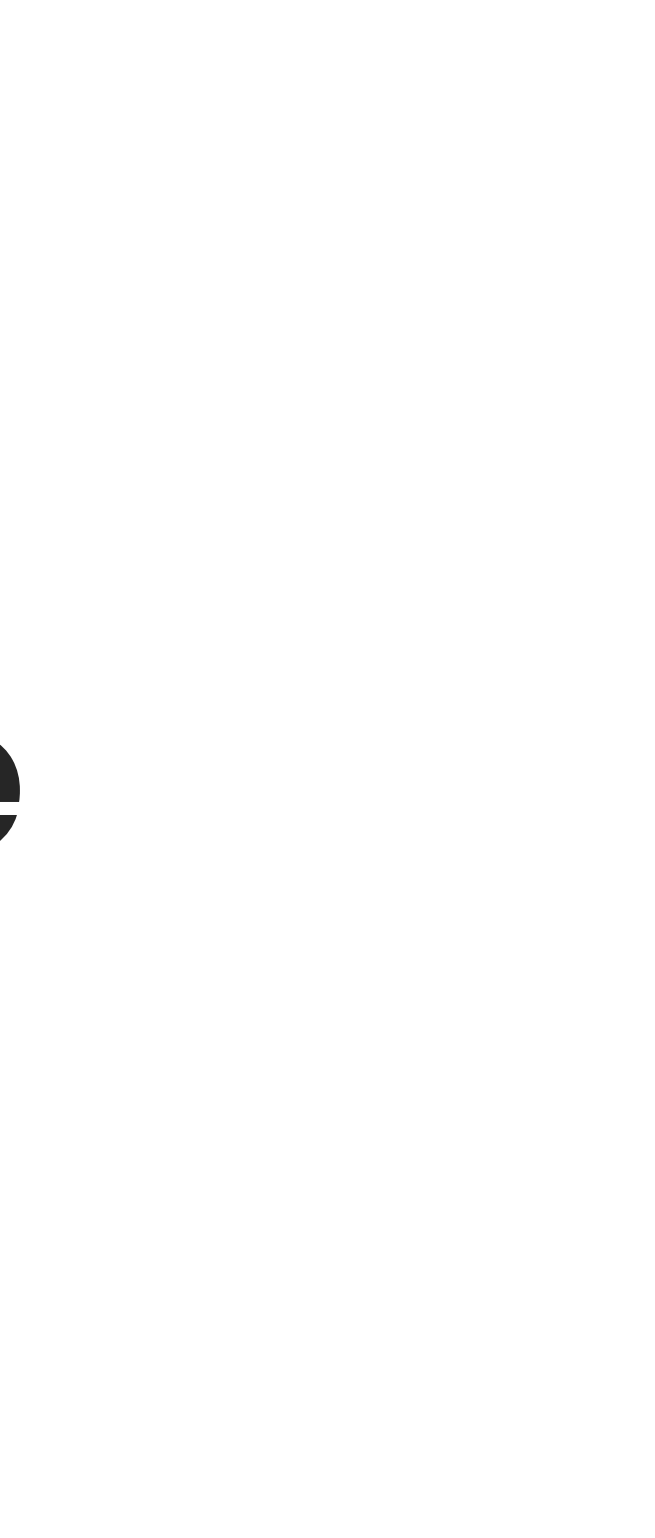

#### Check in with your dev team in bigger sites

# Define your XML sitemap setup

#### **XML Sitemap**

Generated by Yoast SEO, this is an XML Sitemap, meant for consumption by search engines.

You can find more information about XML sitemaps on sitemaps.org.

This XML Sitemap Index file contains 12 sitemaps.

| Sitemap                                                | Last Modified           |
|--------------------------------------------------------|-------------------------|
| https://www.pikaramagazine.com/post-sitemap.xml        | 2022-09-27 09:36 +00:00 |
| https://www.pikaramagazine.com/post-sitemap2.xml       | 2017-03-08 07:55 +00:00 |
| https://www.pikaramagazine.com/post-sitemap3.xml       | 2020-05-07 08:38 +00:00 |
| https://www.pikaramagazine.com/post-sitemap4.xml       | 2021-04-06 09:23 +00:00 |
| https://www.pikaramagazine.com/post-sitemap5.xml       | 2021-12-22 08:23 +00:00 |
| https://www.pikaramagazine.com/post-sitemap6.xml       | 2022-09-27 09:36 +00:00 |
| https://www.pikaramagazine.com/page-sitemap.xml        | 2022-09-23 08:03 +00:00 |
| https://www.pikaramagazine.com/category-sitemap.xml    | 2022-09-27 09:36 +00:00 |
| https://www.pikaramagazine.com/post_tag-sitemap.xml    | 2022-09-27 09:36 +00:00 |
| https://www.pikaramagazine.com/product_cat-sitemap.xml | 2022-09-12 09:59 +00:00 |
| https://www.pikaramagazine.com/product_tag-sitemap.xml | 2022-09-12 08:36 +00:00 |
| https://www.pikaramagazine.com/author-sitemap.xml      | 2022-09-27 10:23 +00:00 |

### Create a set of validation rules

#### URLs must:

## Respond 200 Be indexable Be canonical

#### Understand how and when it gets updated

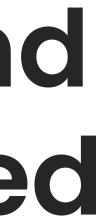

#### Validate your headings hierarchy

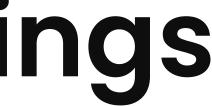

#### **It's key for GCCESSIDIIIty**

## You can build a module library

### Or create a rule on the front end

# Perform a parity audit

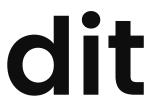

#### These sites tend to be quite JS-heavy

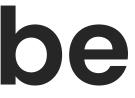

#### Remember: Google doesn't scroll or click

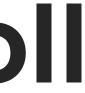

#### All your key content must be present on the rendered source

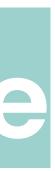

#### Check for mismatches in:

• Meta data Canonicals • Content • Links

### CEBAINK YOUL

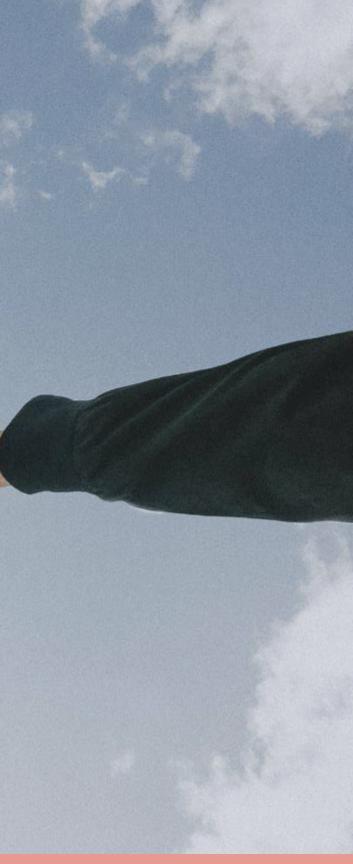